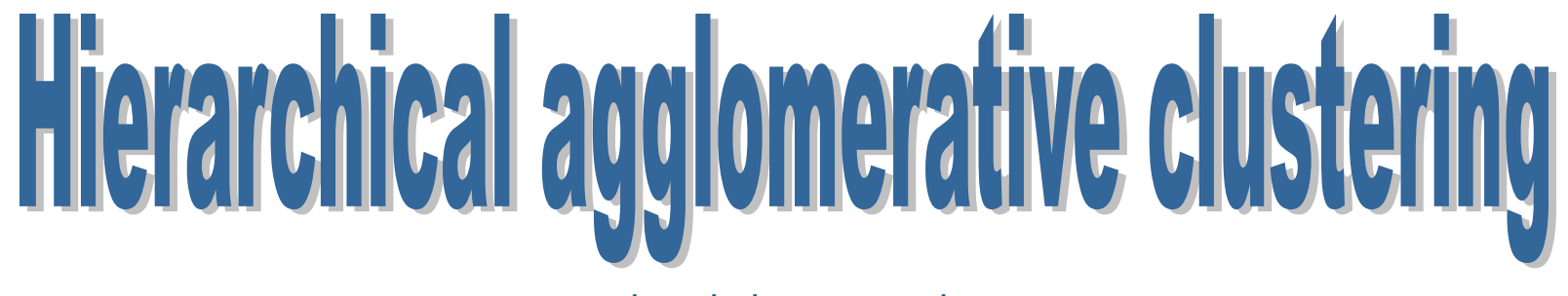

Hierarchical cluster analysis

Ricco RAKOTOMALALA Université Lumière Lyon 2

## **Outline**

- 1. Cluster analysis
- 2. HAC Algorithm
- 3. Detecting the number of clusters
- 4. Assigning an instance to a cluster
- 5. Tools Case study
- 6. Tandem Analysis Factor analysis + HAC
- 7. Two step clustering Processing large datasets
- 8. Conclusion
- 9. References

## Cluster analysis

Clustering, unsupervised learning, …

## **Cluster analysis**

**Also called: clustering, unsupervised learning, numerical taxonomy, typological analysis**

Input X (all continuous)

No target attribute

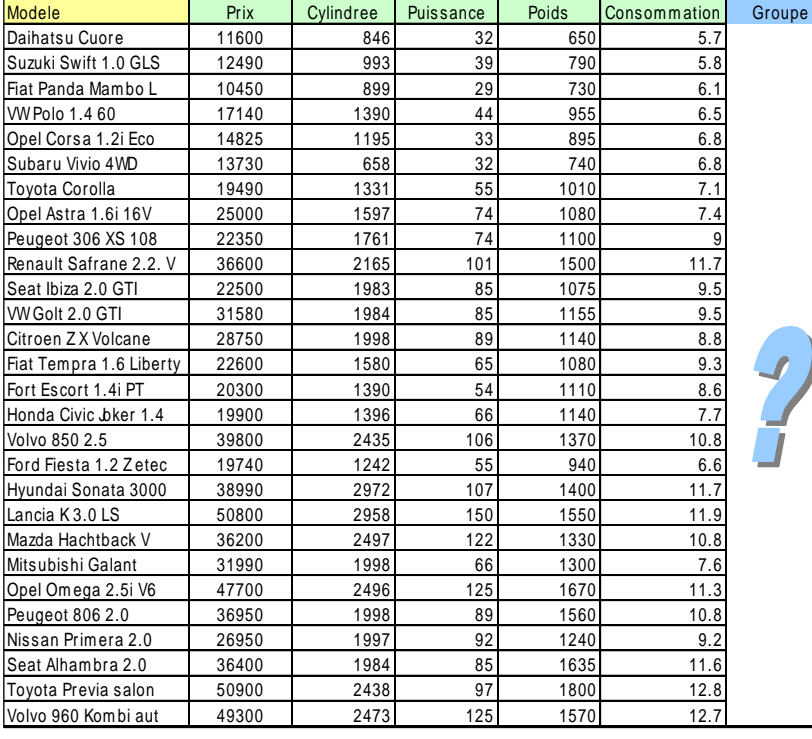

Goal: Identifying the set of objects with similar characteristics

We want that .

(1) The objects in the same group are more similar to each other (2) Thant to those in other groups

### For what purpose?

- $\rightarrow$  Identify underlying structures in the data
- $\rightarrow$  Summarize behaviors or characteristics
- $\rightarrow$  Assign new individuals to groups
- $\rightarrow$  Identify totally atypical objects

The aim is to detect the set of "similar" objects, called groups or clusters. "Similar" should be understood as "which have close characteristics".

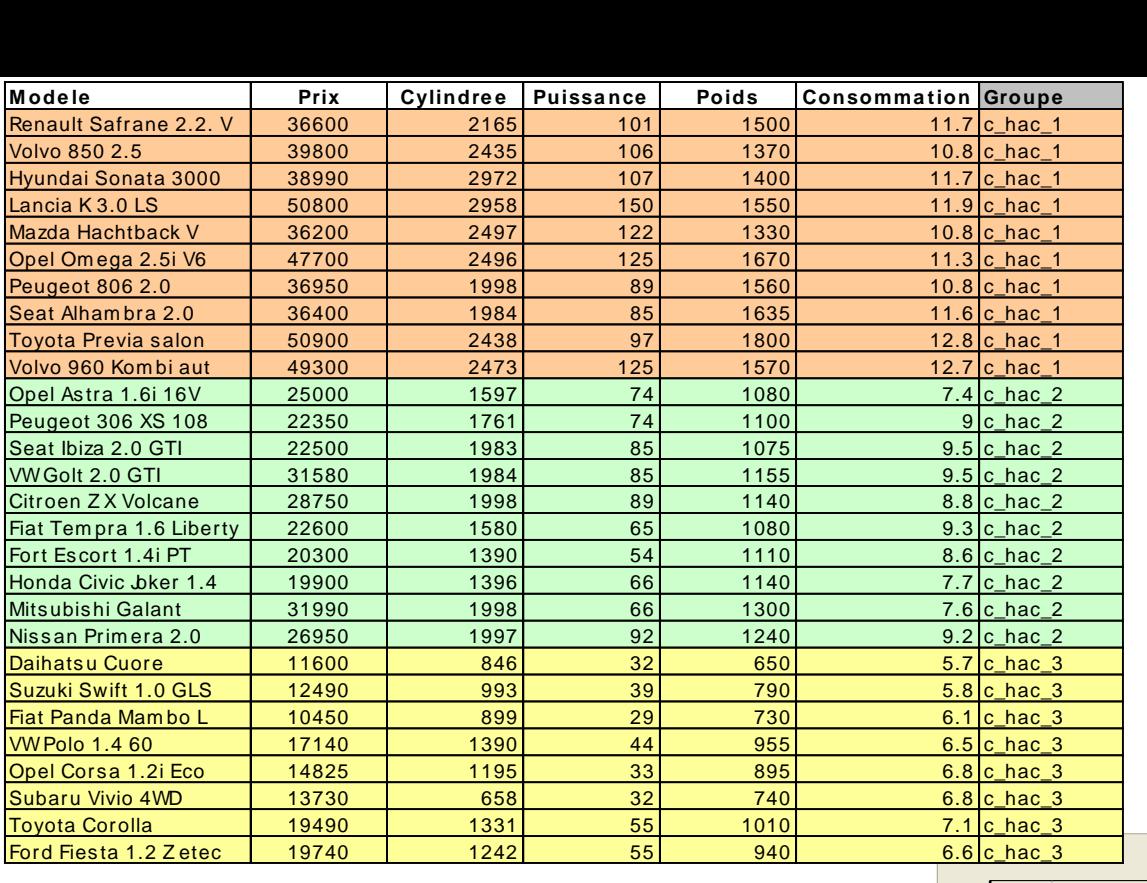

### Cars dataset

Usual categorization of (European) cars : small, medium, sedan/mpv (multipurpose vehicle)

We can visualize the groups in the representation space defined by the two first components of the PCA

Small cars Medium Sedan and/or mpv

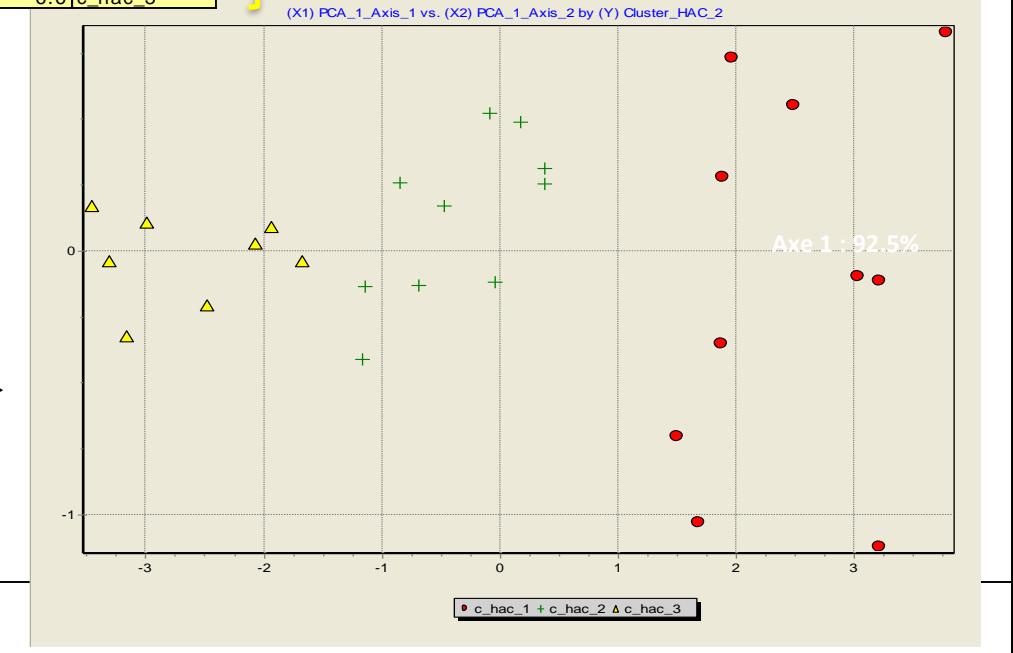

Ricco Rakotomalala

Tutoriels Tanagra - <http://tutoriels-data-mining.blogspot.fr/>

## **Cluster Analysis**

Principle: Form set of objects (**groups**, **clusters**) in such a way that the objects in the same group are "similar" (share close characteristics), and the objects in different groups are "dissimilar".

### We can also say that cluster analysis enables to:

- Identify groups of objects with homogeneous characteristics
- Provide a summary of the data by highlighting its main dimensions (oppositions and similarities)
- Highlight the underlying patterns in the data
- Build a taxonomy of objects

#### Visualization in a two dimensional representation space

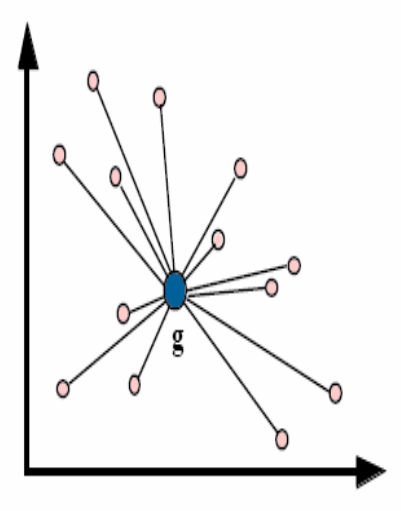

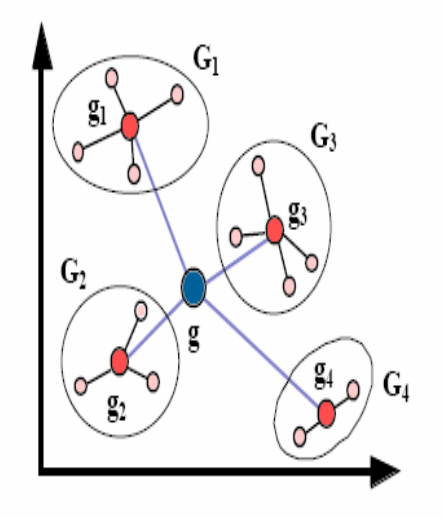

### Key points in the construction of the groups.

### We must quantify:

- •The similarity between 2 objects
- •The similarity between 2 sets of objects
- •The similarity between 1 objects and a group (set of objects) (needed during the construction but also for the deployment)
- •The compactness of each group.
- •The distance between the groups (separability).

# Hierarchical agglomerative clustering

A very popular approach... for many reasons

## **HAC - Algorithm**

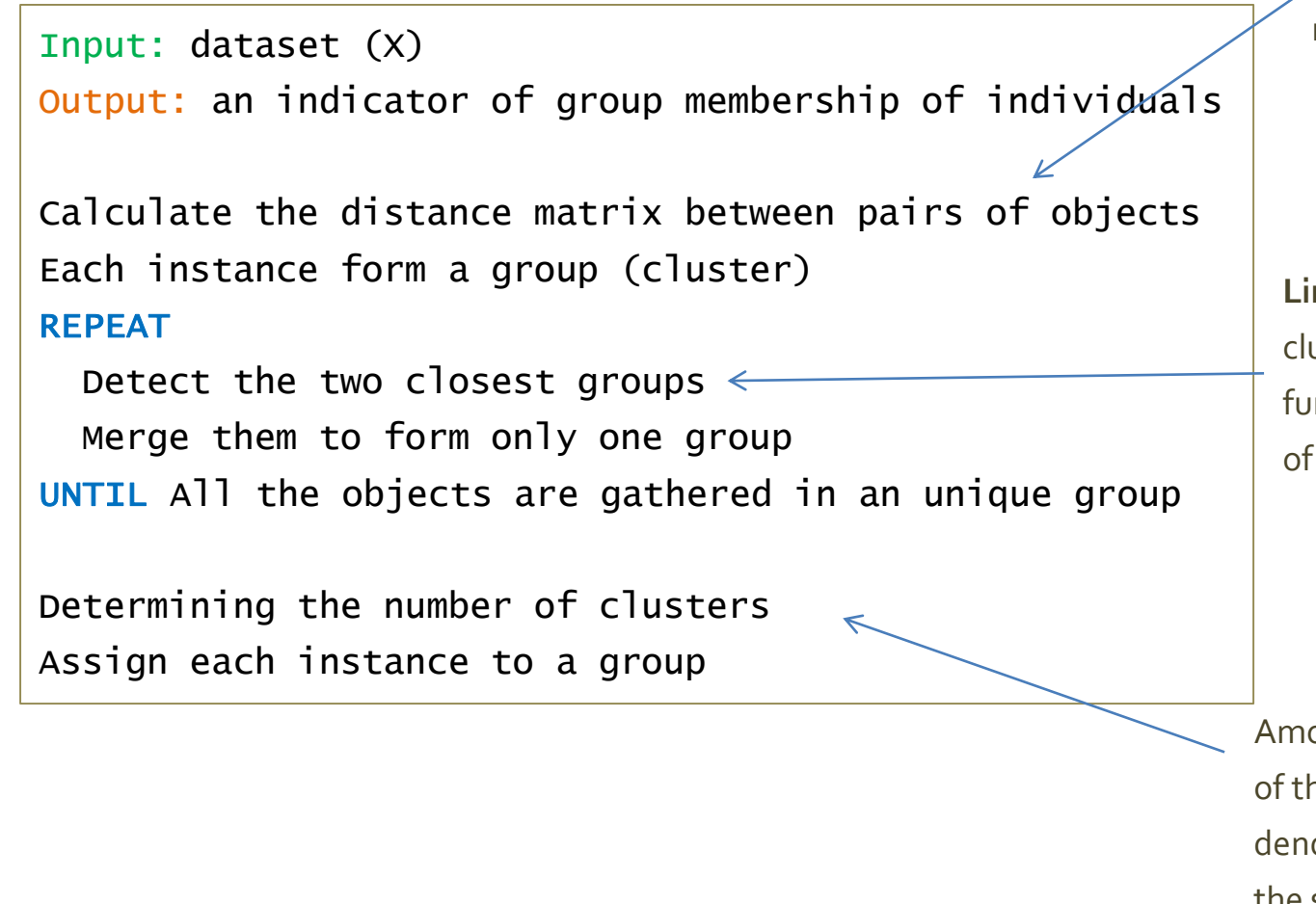

We must define the distance measure between objects

**Linkage criterion** i.e. defining a cluster dissimilarity, which is a function of the pairwise distance of instances in the groups.

Among other, in the specific context of the hierarchical clustering, the dendrogram enables to understand the structure of the groups.

## **HAC – Example (1)**

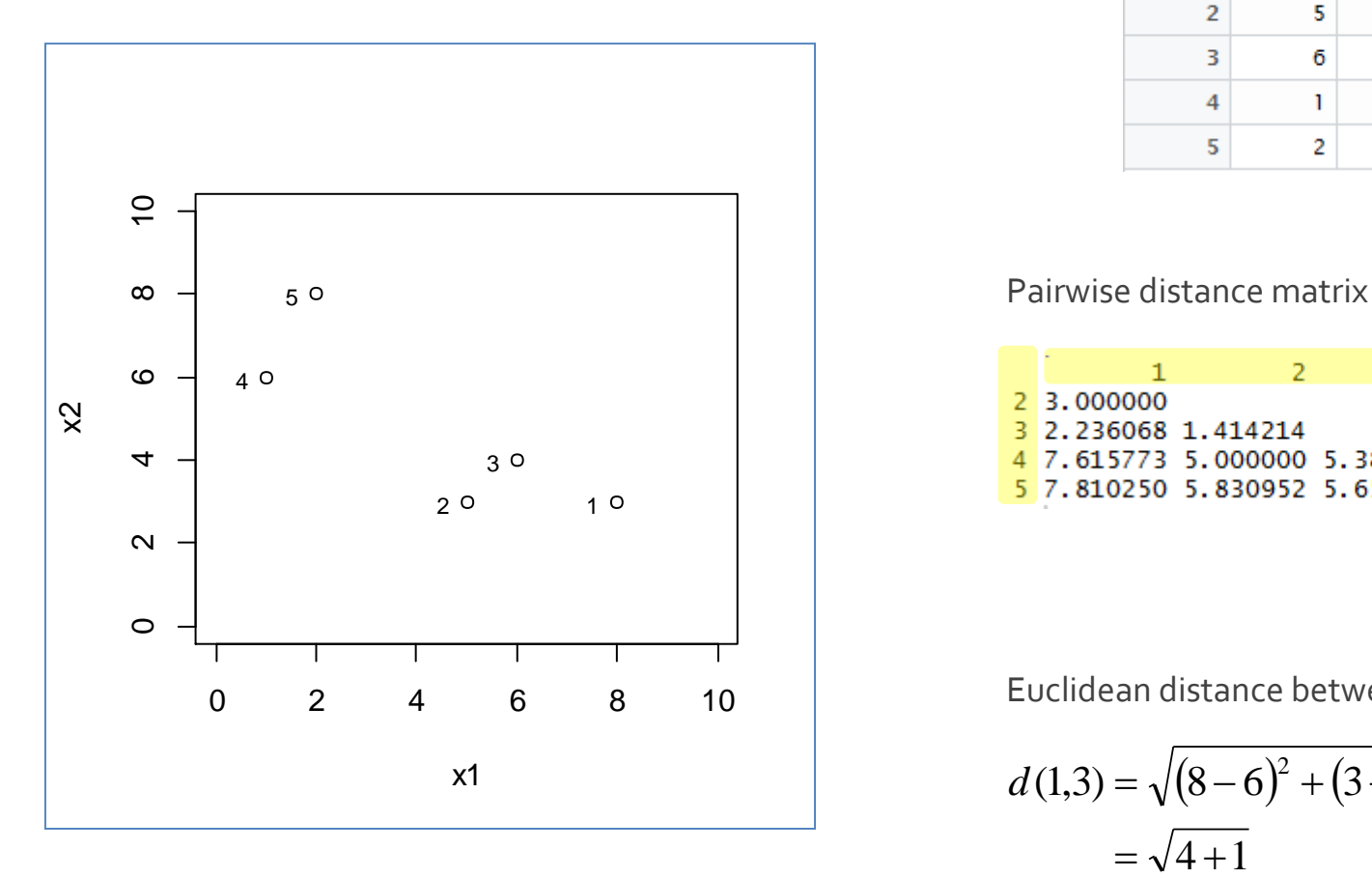

### Dataset (Row = Object)

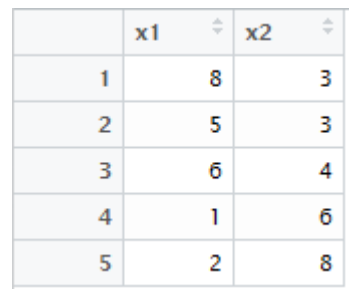

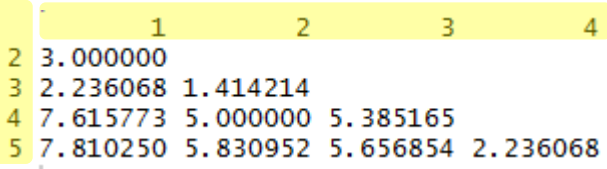

Euclidean distance between two instances

$$
d(1,3) = \sqrt{(8-6)^2 + (3-4)^2}
$$
  
=  $\sqrt{4+1}$   
= 2.236

## **HAC – Example (2)**

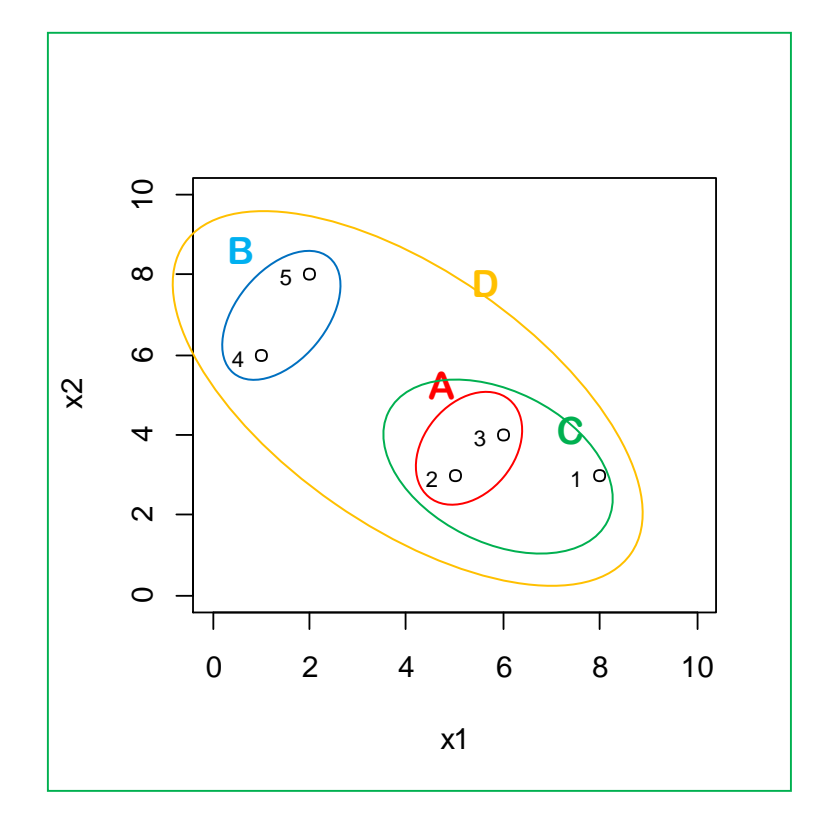

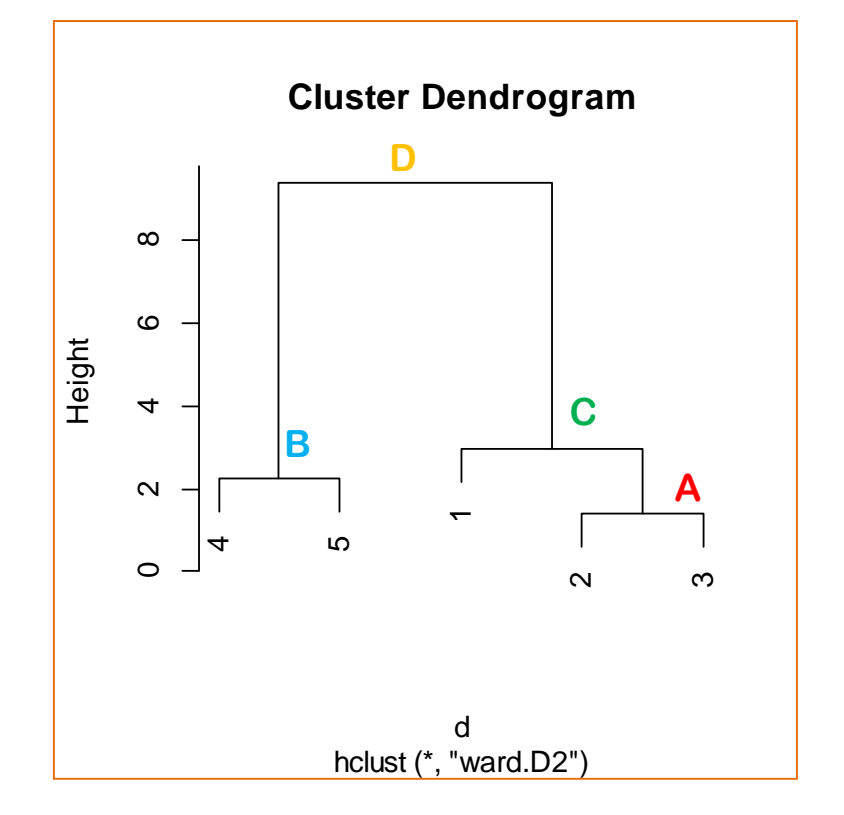

The cluster **dendrogram** is very important to describe the step-by-step merging process. We can also evaluate the closeness of the groups each other.

## **HAC – Example (3) – Linkage criterion**

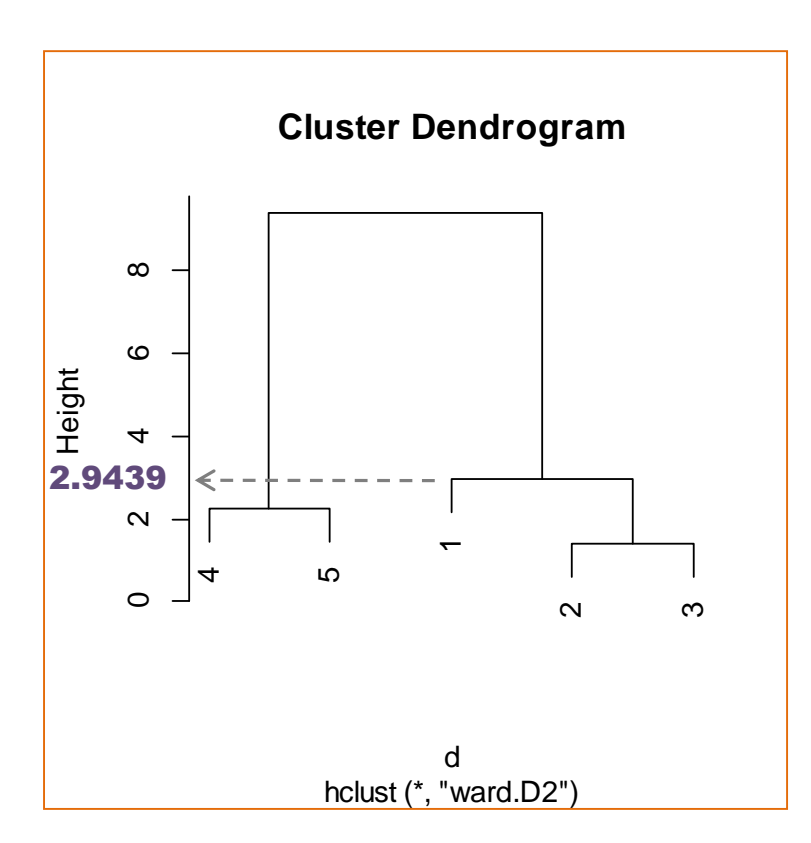

We obtain an indexed hierarchy. The merging levels correspond to the measure of dissimilarity between the two groups.

**Distance between (1) and (2,3)**

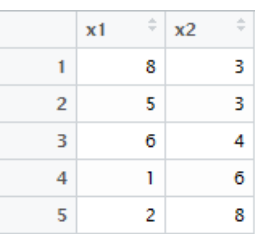

Coordinates of the cluster (2,3): cluster centroid

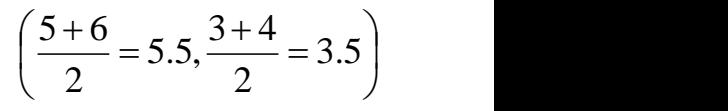

Ward's distance between  $(1)$  and  $(2,3)$ 

 $6.5 = 4.333$  $1+2$  $1 \times 2$  $a^2 = \frac{n_1 \wedge n_{23}}{2} \times d^2(1,23)$  $n_1 + n_{23}$  $\times$  6.5 = 4.333  $+2$  and  $-1$ × ゠ ×  $D^2 = \frac{n_1 \times n_{23}}{n_1 \times n_2} \times d^2(1.23)$ 

Note: Surprisingly, the software R (3.3.1 - hclust) displays

$$
Height = \sqrt{2 \times D^2} = 2.9439
$$

## **HAC – Example (4) – Details under R**

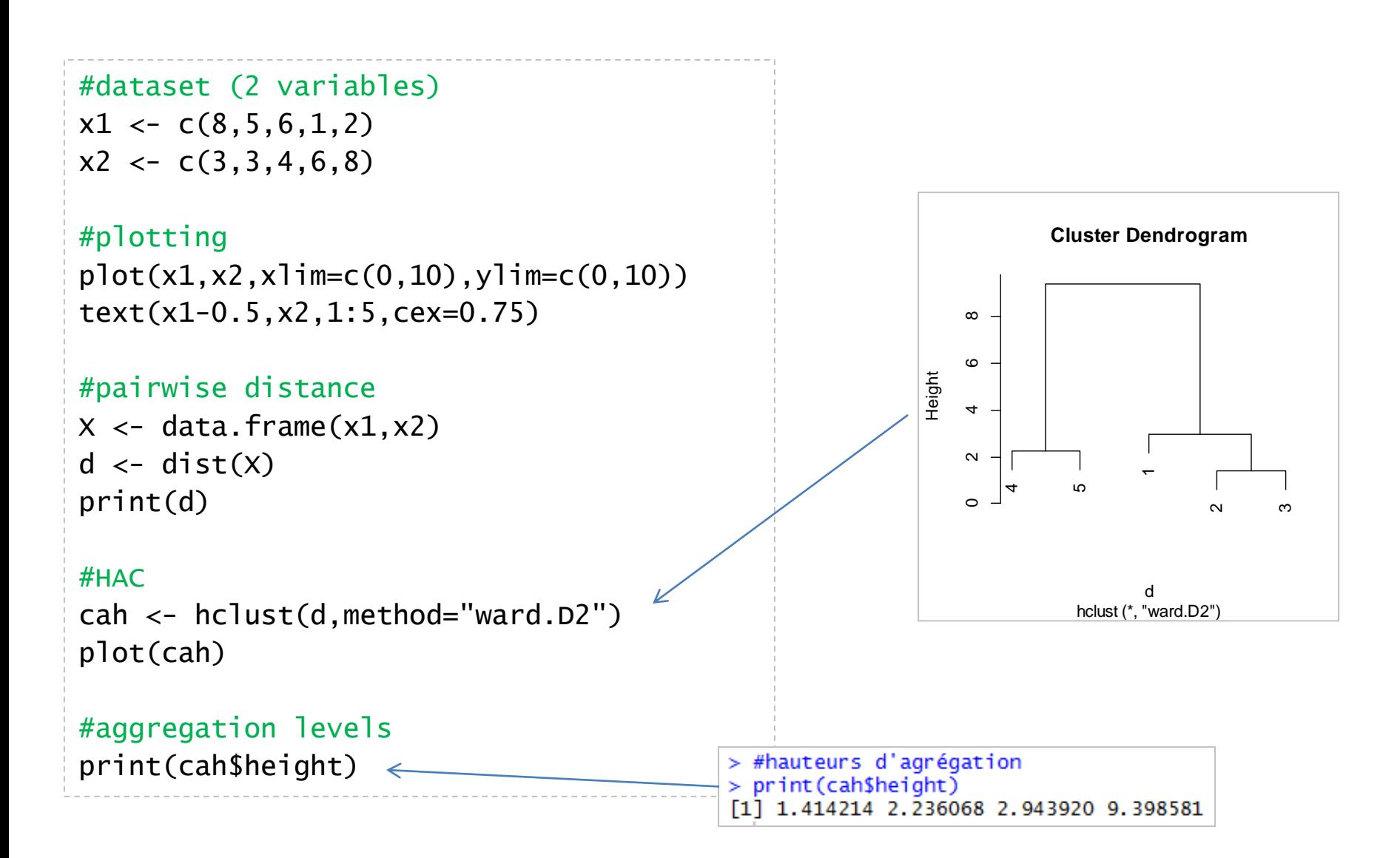

## **HAC – Ultrametric space (Ultrametric distance)**

### Is an inversion can occur

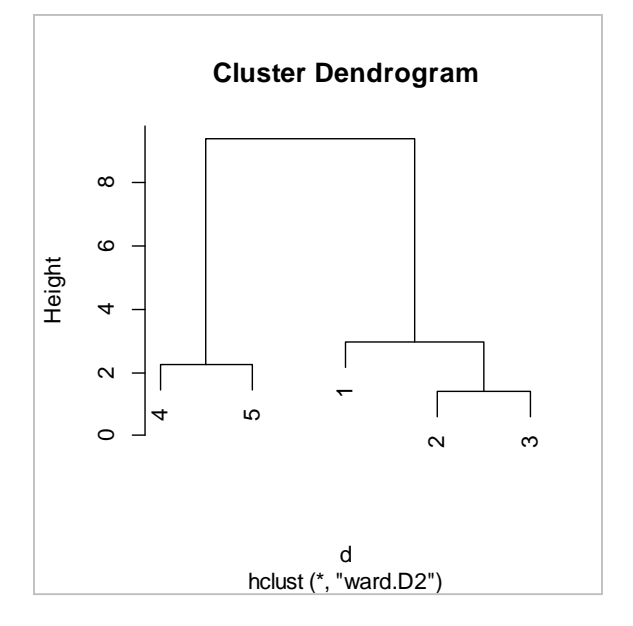

in the dendrogram? For all indexed hierarchy corresponds a distance between two objects of H [d(A,B)] which is their aggregation level.

> There is an additional property compared with the standard distance: the **ultrametric inequality**

$$
d(A, B) \le \max\{d(A, C), d(B, C)\}
$$

whatever C

Pairwise distance matrix

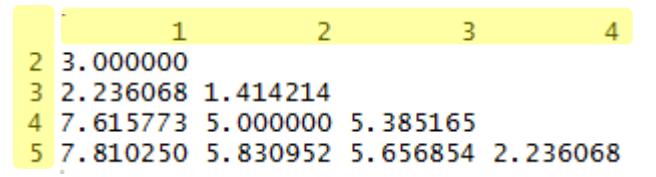

E.g.  $d(2,3) \leq max \{d(2,1), d(3,1)\}\$  $d(1,2) \leq max \{d(1,3), d(2,3)\}\$ 

## **HAC – Distance between instances**

### **(***there are others…***)**

### Distance properties

- Non negativity:  $d(a,b) \ge 0$
- Symmetry:  $d(a,b) = d(b,a)$
- Identity :  $d(a, b) = 0 \Leftrightarrow a = b$
- Triangle inequality:  $d(a,c) \leq d(a,b) + d(b,c)$

### **Euclidean distance**

$$
d^{2}(a,b) = \sum_{j=1}^{p} (x_{j}(a) - x_{j}(b))^{2}
$$

**Euclidean distance weighted by the inverse of the variance**

$$
d^{2}(a,b) = \sum_{j=1}^{p} \frac{1}{\sigma_{j}^{2}} (x_{j}(a) - x_{j}(b))^{2}
$$
 difference of scale between variables. Can be obtained by applying the Euclidean distance.

Allows to handle the problem of difference of scale between applying the Euclidean distance to standardized data.

**Cosine distance**

$$
d(a,b) = 1 - \cos(a,b) = 1 - \frac{\langle a,b \rangle}{\|a\| \times \|b\|}
$$
Produar in te:

$$
= 1 - \frac{\sum_{j=1}^{p} x_j(a) \times x_j(b)}{\sqrt{\sum_{j} x_j^2(a)} \times \sqrt{\sum_{j} x_j^2(b)}}
$$
\n(because the texts are of different lengths).

 $\sum x_j(a) \times x_j(b)$  (because the texts are of different  $a\|\times|b|$  . Popular in text mining when the row vectors have many null values lengths).

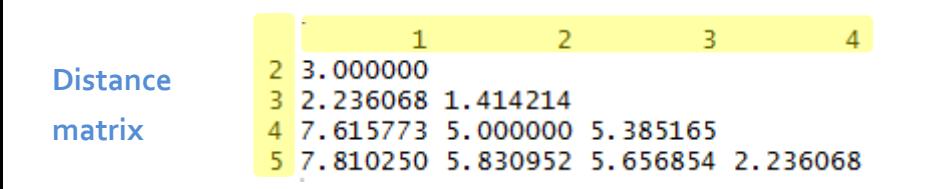

The distance between two clusters is determined by a single element pair, namely those two elements (one in each cluster) that are closest to each other. It tends to produce long thin clusters..

### **Single linkage**

$$
d(C1, C2) = \min_{a \in C1, b \in C2} d(a, b)
$$

The distance between clusters equals the distance between those two elements (one in each cluster) that are farthest away from each other. It tends to produce compact clusters but particularly sensitive to outliers.

### **Complete linkage**

$$
d(C1, C2) = \max_{a \in C1, b \in C2} d(a, b)
$$

The distance between clusters equals to the weighted distance between their centroids. Ward's method.

**Distance de Ward**

$$
d^{2}(C1, C2) = \frac{n_{1} \times n_{2}}{n_{1} + n_{2}} d^{2}(G1, G2)
$$

→ With the square of the Euclidean distance, this criterion allows to minimize the *total within-cluster variance or, equivalently, maximize the between-cluster variance.*

#### Ricco Rakotomalala

Tutoriels Tanagra - <http://tutoriels-data-mining.blogspot.fr/><br>Tutoriels Tanagra - http://tutoriels-data-mining.blogspot.fr/

## **HAC – Cluster distance**

**(***there are others…***)**

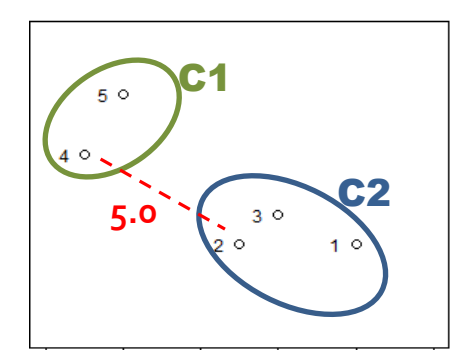

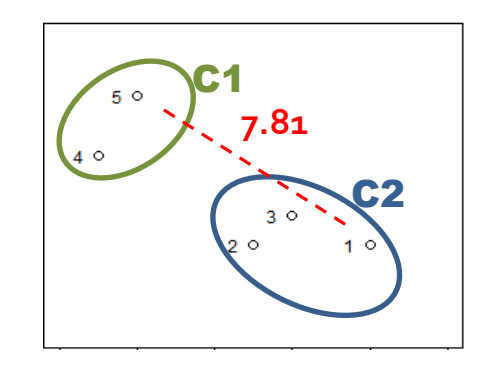

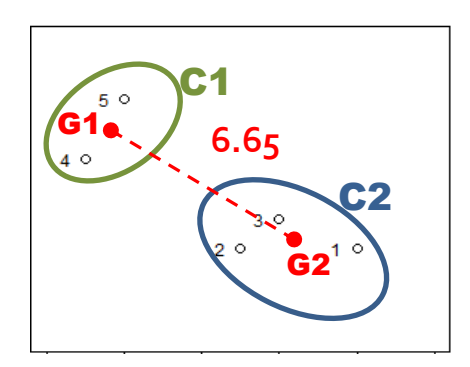

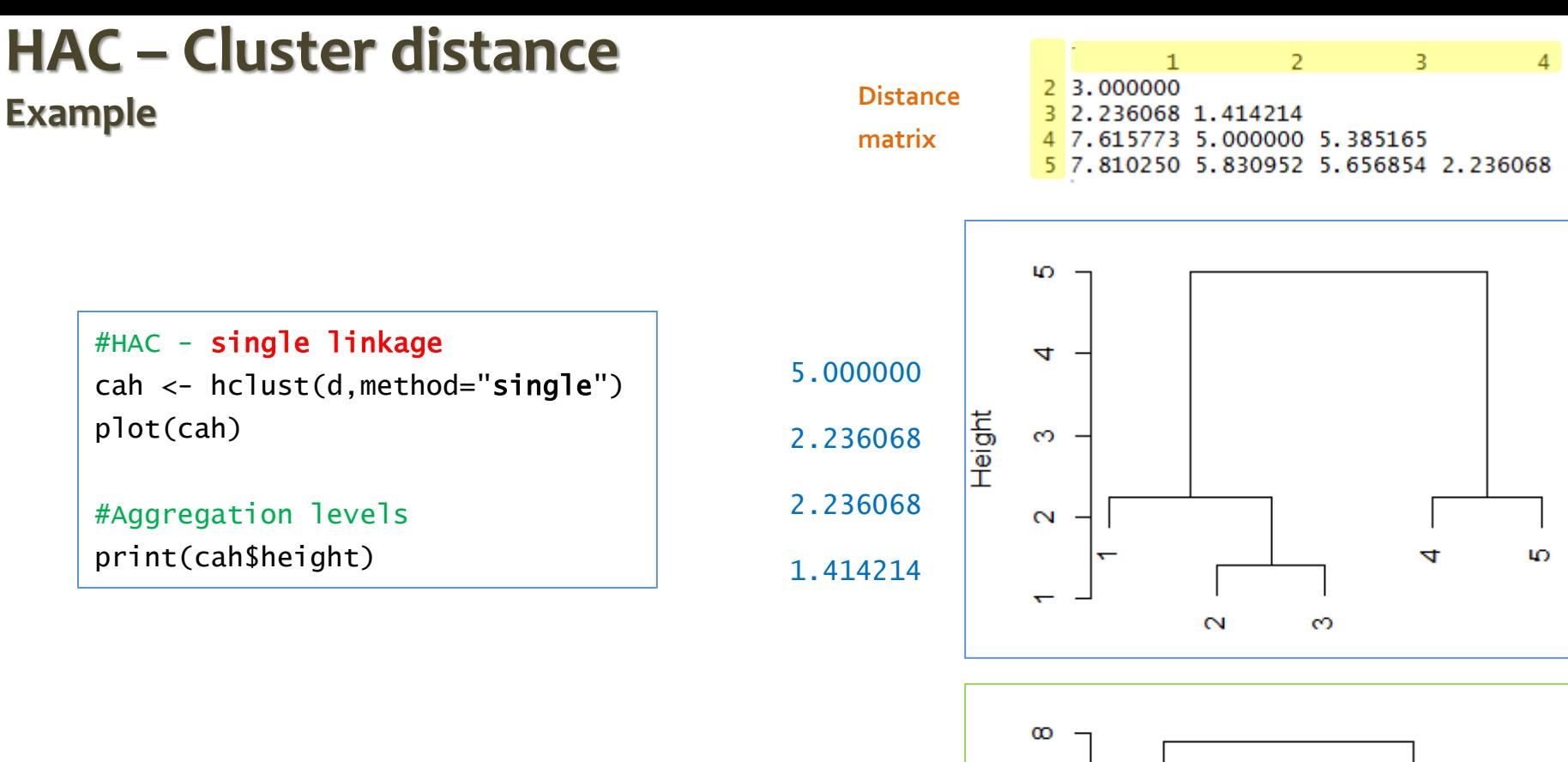

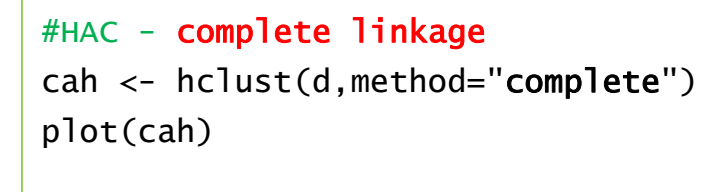

#Aggregation levels print(cah\$height)

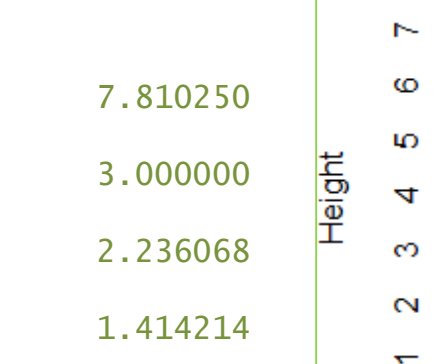

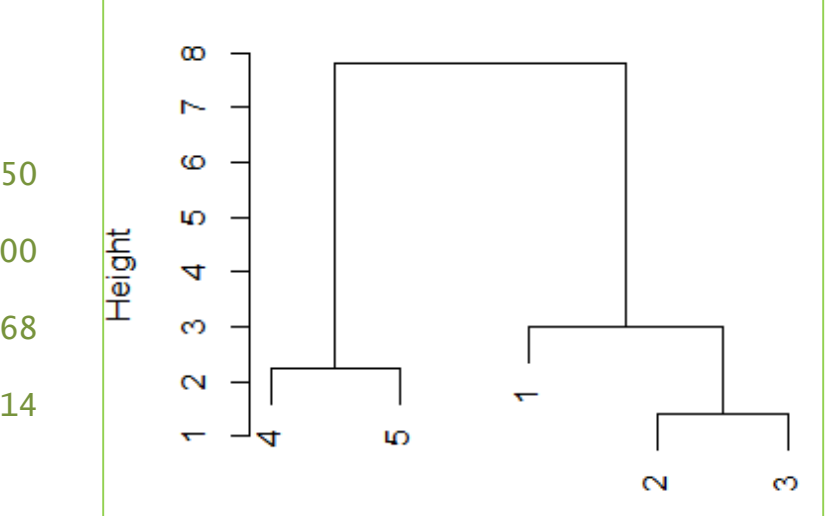

# Determining the number of clusters

**The HAC provides a hierarchy of nested partitions which are as many solution scenarios**

## **Determining the "right" number of clusters**

Identifying the number of groups is an "open" problem in clustering

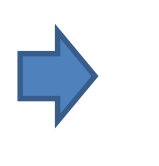

It can be defined as a parameter (to specify) of the algorithm (ex. K-means)

One can also try different solutions and use measures insensitive to the number of classes to find the good solution (e.g. the average silhouette)

The situation is different in the HAC. The dendrogram describes a set of coherent nested partitions, which are as many potential solutions.

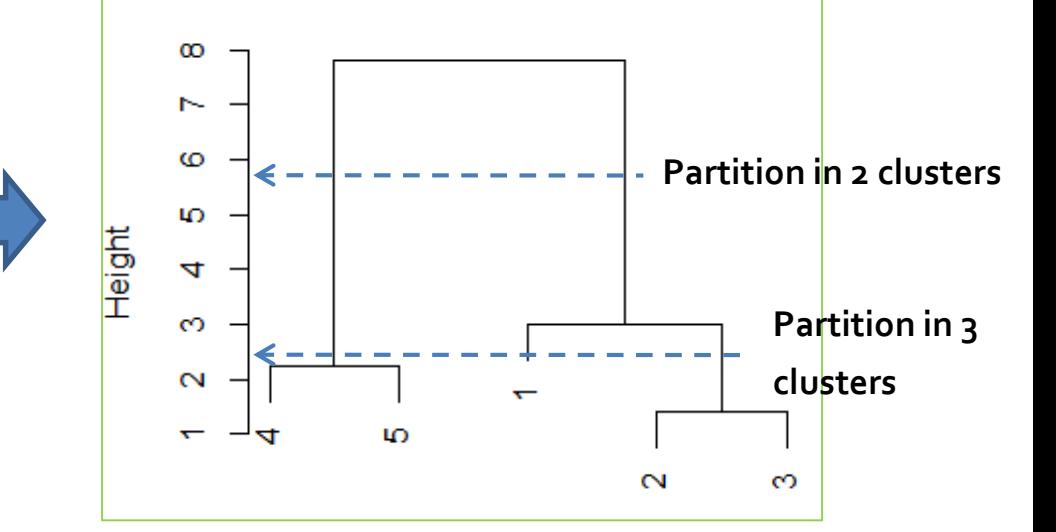

### **Gap between the aggregation levels**

Principle: Strong differences between two successive aggregation levels indicate a "significant" change in the structure of the data when the grouping was performed.

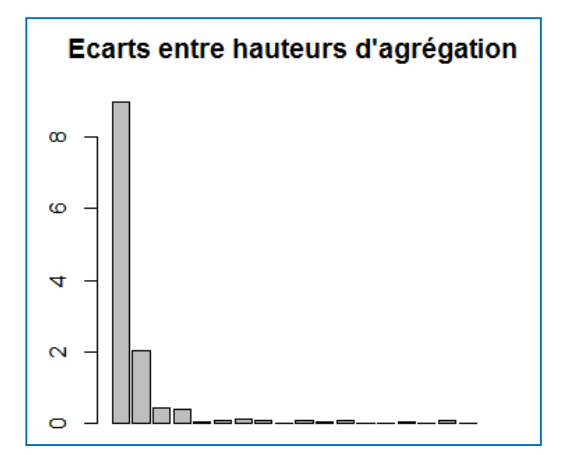

A solution with 2 clusters is possible, but a solution with 3 clusters is also credible.

Note: The 2-group solution always appears as "obvious" in the Dendrogram. We have to inspect the other solutions.

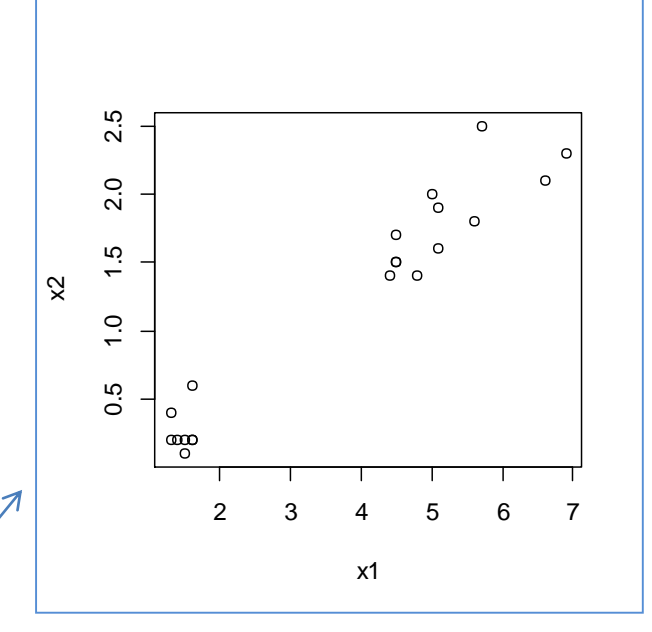

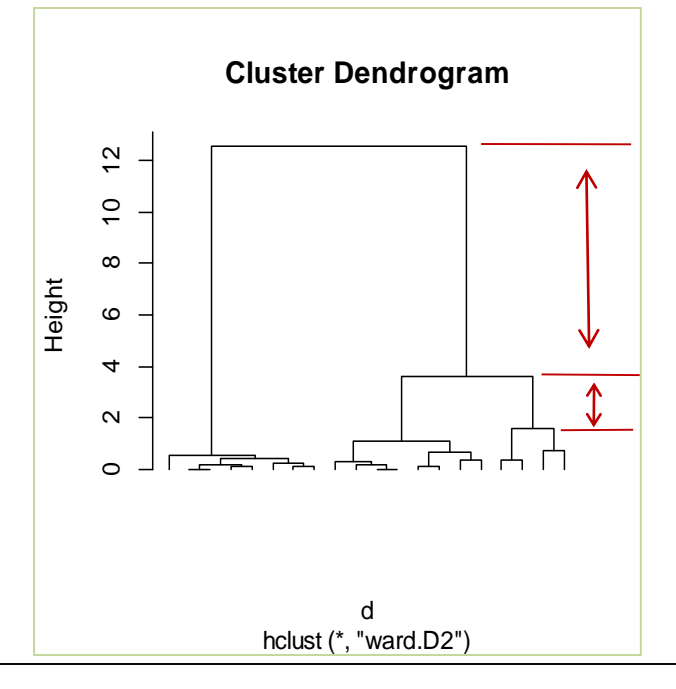

### **Variance criterion (1)**

The variance can be computed on multidimensional dataset. G is the overall centroid (without consideration of the clusters).

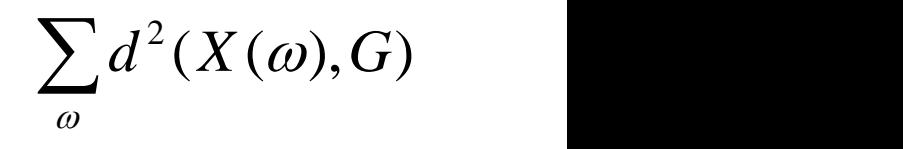

**König-Huygens theorem**: The total variance can be splitted into the between-cluster variance (explained by the cluster membership) and the total within-cluster variance (residual, internal to the clusters).

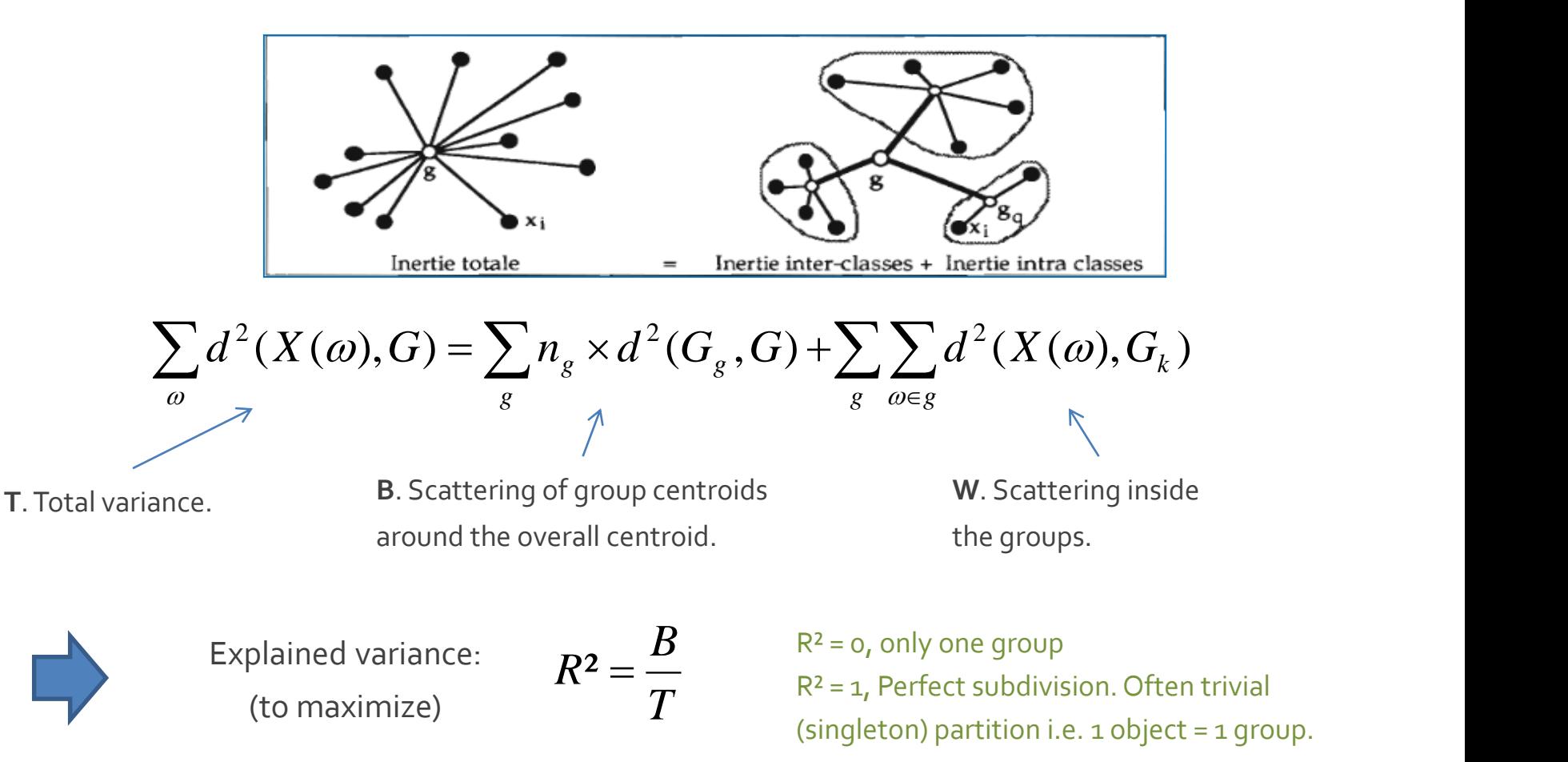

Tutoriels Tanagra - <http://tutoriels-data-mining.blogspot.fr/> 20

## **Variance (2) – Ward's criterion**

 $\Delta = \frac{n_1 \times n_2}{n_1} d^2(G1, G2)$  $n_1 + n_2$ 

Each merging leads to a decreasing of the betweencluster variance. We merge the clusters with the lowest value of **Δ.** They are the closest within the meaning of Ward's criterion.

We can make a plot which connects the number of clusters and the explained variance (R²).

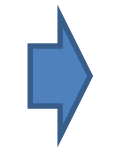

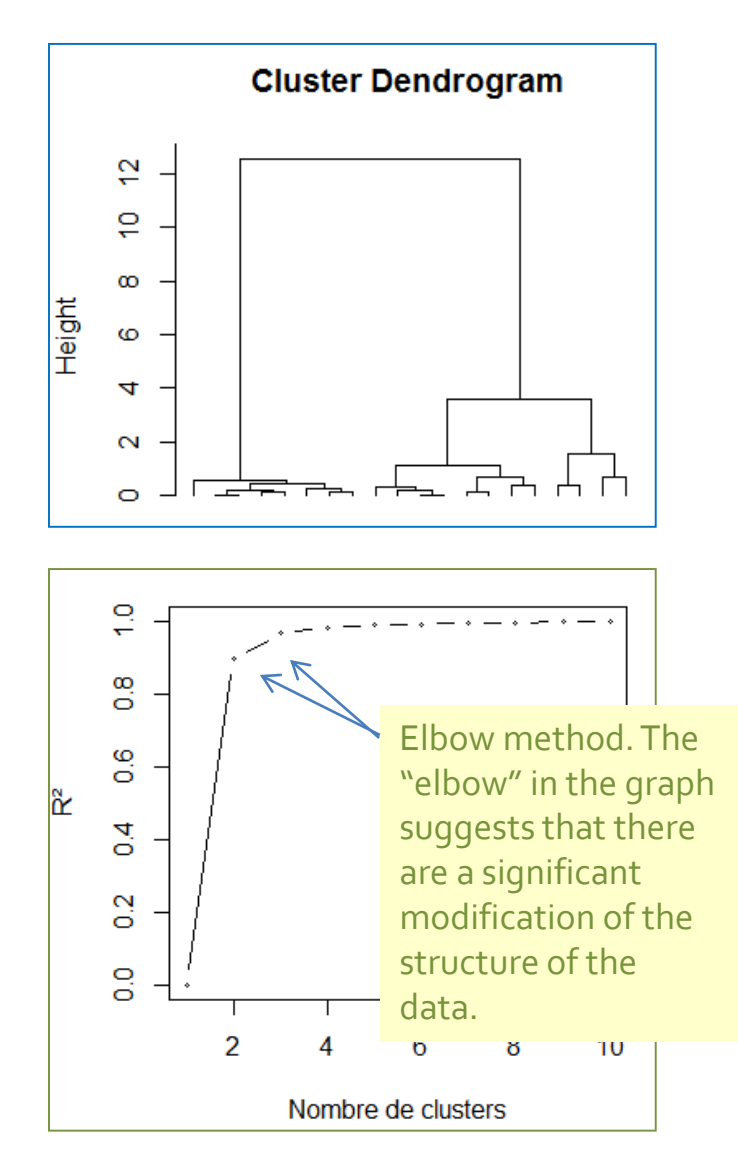

## **Number of clusters – Intuition, interpretation**

![](_page_21_Figure_1.jpeg)

![](_page_21_Figure_2.jpeg)

In the end, the visualization techniques and the interpretation of the groups give valuable indications as to the identification of the number of groups. We have several scenarios of solutions. It is also necessary to take into account the specifications of the study.

![](_page_21_Figure_5.jpeg)

**Partition into 2 groups. Partition into 3 groups.**

## Assigning a new instance to a cluster

Deployment phase

## **To which group can we assign a new instance?**

The approach must be consistent with the distance and the linkage criterion used.

![](_page_23_Picture_2.jpeg)

"Single linkage": « o » is associated with C2 because of the point  $n^{\circ}$ 3 (vs.  $n^{\circ}$ 5 for C1)

![](_page_23_Picture_4.jpeg)

"Complete linkage": « o » is associated with C1 because of the point n°4 (vs. n°1 for C2)

"Ward": we select the group which minimizes

$$
\Delta_o = \frac{1 \times n_c}{1 + n_c} d^2(o, G) \qquad \qquad \boxed{\begin{array}{c} \begin{array}{c} \begin{array}{c} \begin{array}{c} \end{array} \\ \end{array} \\ \end{array} \\ \hline \end{array} \\ \end{array}}
$$

… which corresponds *approximately* to the distance to centroids

![](_page_23_Figure_10.jpeg)

![](_page_23_Figure_11.jpeg)

![](_page_23_Figure_12.jpeg)

# Data Mining Tools

Cars dataset

### **Cars dataset**

![](_page_25_Picture_410.jpeg)

### 28 instances 5 continuous variables

The objective is to identify groups of vehicles, and to understand the nature of these groups.

## **R – Data loading and preparation**

![](_page_26_Figure_1.jpeg)

### Ricco Rakotomalala

Tutoriels Tanagra - <http://tutoriels-data-mining.blogspot.fr/> 27

![](_page_27_Figure_0.jpeg)

### **Python Data handling**

#modify the default directory import os os.chdir("...")

#load the datafile import pandas autos = pandas.read\_table("voitures\_cah.txt",sep="\t",header=0,index\_col=0)

#descriptive statistics print(autos.describe())

```
#scatterplot matrice
```
from pandas.tools.plotting import scatter\_matrix scatter\_matrix(autos,figsize=(5,5))

#### #center and reduce the variables

from sklearn import preprocessing autos\_cr = preprocessing.scale(autos)

![](_page_28_Figure_8.jpeg)

We have the same graph than under R, with the histogram of variables in the main diagonal.

## **Python - Package SciPy**

### #import the library for the HAC import matplotlib.pyplot as plt from scipy.cluster.hierarchy import dendrogram, linkage, fcluster #perform the clustering Z = linkage(autos\_cr,method='ward',metric='euclidean') #displaying the dendrogram plt.title("CAH") dendrogram(Z,labels=autos.index,orientation='top',color\_threshold=0,leaf\_rotation=90) plt.show()

```
#highlighting the 3 clusters (height = 5 for cutting)
plt.title('CAH avec matérialisation des 3 classes')
dendrogram(Z,labels=autos.index,orientation='top',color_threshold=5,leaf_rotation=90)
plt.show()
```

```
#cutting at the 5 level == indicator for 3 groups
groupes_cah = fcluster(Z,t=5,criterion='distance')
print(groupes_cah)
```

```
#sorted index of clusters
```
import numpy as np idg = np.argsort(groupes\_cah)

```
#display the cars name and their group membership
print(pandas.DataFrame(autos.index[idg],groupes_cah[idg]))
```
### XRicco Rakotomalala

Tutoriels Tanagra - <http://tutoriels-data-mining.blogspot.fr/> 30

![](_page_29_Figure_9.jpeg)

## **Tanagra**

The HAC tool can automatically or not standardize the variables; the number of groups can be detected automatically (based on differences in aggregation levels, ignoring the 2 clusters solution); only Ward's method is available; HAC can assign additional individuals to existing groups.

### The Group Characterization tool enables to guide the interpretation.

![](_page_30_Picture_48.jpeg)

![](_page_30_Picture_49.jpeg)

![](_page_30_Picture_50.jpeg)

![](_page_30_Picture_51.jpeg)

## Tandem Clustering

Combining factor analysis and cluster analysis

## **Tandem Clustering**

**Motivations**

**Principle** Using a dimensions-reduction technique (such as PCA) to create new variables Launch HAC on some of these new variables (only the relevant ones) We must not standardize these new variables for the HAC

> 1. The Euclidean distance implicitly considers that the variables are not correlated, which is not true in general. Using the factors which are by definition uncorrelated, the Euclidean distance becomes perfectly appropriate.

$$
d^{2}(a,b) = \sum_{j=1}^{p} (x_{j}(a) - x_{j}(b))^{2}
$$

- 2. Data cleaning is done by considering only the first relevant factors, by removing redundancies and the noise in the data.
- 3. By converting the original variables in a factors which are all numeric, the factor analysis enables to apply the HAC when the variables are all categorical (multiple correspondence analysis), or when we have a mix of numeric and categorical variables (factor analysis for mixed data).

## **Tandem clustering – Example**

### We nevertheless retain two

factors for the visualization.

![](_page_33_Figure_3.jpeg)

## **Drawbacks of tandem clustering**

Sometimes, retaining only the "relevant" factors can hide the structuring of the data into groups.

![](_page_34_Picture_2.jpeg)

Here, the two groups are obvious visually.

But the first factor (F1) carries out 97% of the information, no one would have the idea of retaining the second axis.

On the first axis, the groups are not discernible.

We must make graphs again and again to check what the calculation provides us!!!

## Two step clustering

How to perform HAC on large dataset

## **Two step clustering - Principle**

**Issue** The HAC requires the calculation of distances between each pair of individuals (distance matrix). It also requires to access to this matrix at each aggregation. This is too time consuming on large datasets (in number of observations).

**Approach** The idea is to perform a pre-clustering (e.g. in 50 clusters) using methods which can process very large database (e.g. K-means, Kohonen map), and start the HAC from these pre-clusters.

**Advantage** The approach allows to handle very large bases, while benefiting from the advantages of HAC (hierarchy of nested partitions, dendrogram for understanding and identification of clusters).

![](_page_37_Figure_0.jpeg)

See the details in "[Two-step clustering for handling large databases](http://data-mining-tutorials.blogspot.fr/2009/06/two-step-clustering-for-handling-large.html)", June 2009.

The same analysis is performed under R.

Ricco Rakotomalala

Tutoriels Tanagra - <http://tutoriels-data-mining.blogspot.fr/> 38

**Two step clustering - Example** 500.000 instances, 68 variables.

### Conclusion

### Key elements:

• Compute the distance between each pair of individuals

• Successive agglomerations by merging firstly the groups which are closest (in the sense of linking criterion, e.g. Ward, single linkage, complete linkage, … )

• Height in the dendrogram = distance between groups

### Pros

- Hierarchy of nested solutions (taxonomy)
- Dendrogram shows the proximity between the groups

### Cons

• Processing very large databases (see two-step approaches)

### Recurring issues in cluster analysis

- Determining the number of clusters
- Interpretation of the clusters
- 

![](_page_38_Figure_14.jpeg)

## References

### **French state-of-the-art books**

Chandon J.L., Pinson S., «Analyse typologique –Théorie et applications », Masson, 1981. Diday E., Lemaire J., Pouget J., Testu F., « Eléments d'analyse de données », Dunod, 1982. L. Lebart, A. Morineau, M. Piron – « Statistique exploratoire multidimensionnelle », DUNOD, 2004. SaportaG, « Probabilités, analyse des données et statistique », Technip, 2011.

### **Tutorials (in English)**

- "[Clustering trees](http://data-mining-tutorials.blogspot.fr/2008/11/clustering-trees.html)", May 2006.
- "[Combining clustering and graphical approaches](http://data-mining-tutorials.blogspot.fr/2008/11/combining-clustering-method-and.html)", July 2006.
- "K-Means [Classification of a new instance](http://data-mining-tutorials.blogspot.fr/2008/12/k-means-classification-of-new-instance.html)", December 2008.
- "[Two-step clustering for handling large databases](http://data-mining-tutorials.blogspot.fr/2009/06/two-step-clustering-for-handling-large.html)", June 2009.
- "[Cluster analysis for mixed data](http://data-mining-tutorials.blogspot.fr/2014/02/cluster-analysis-for-mixed-data.html)", February 2014.